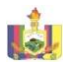

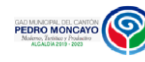

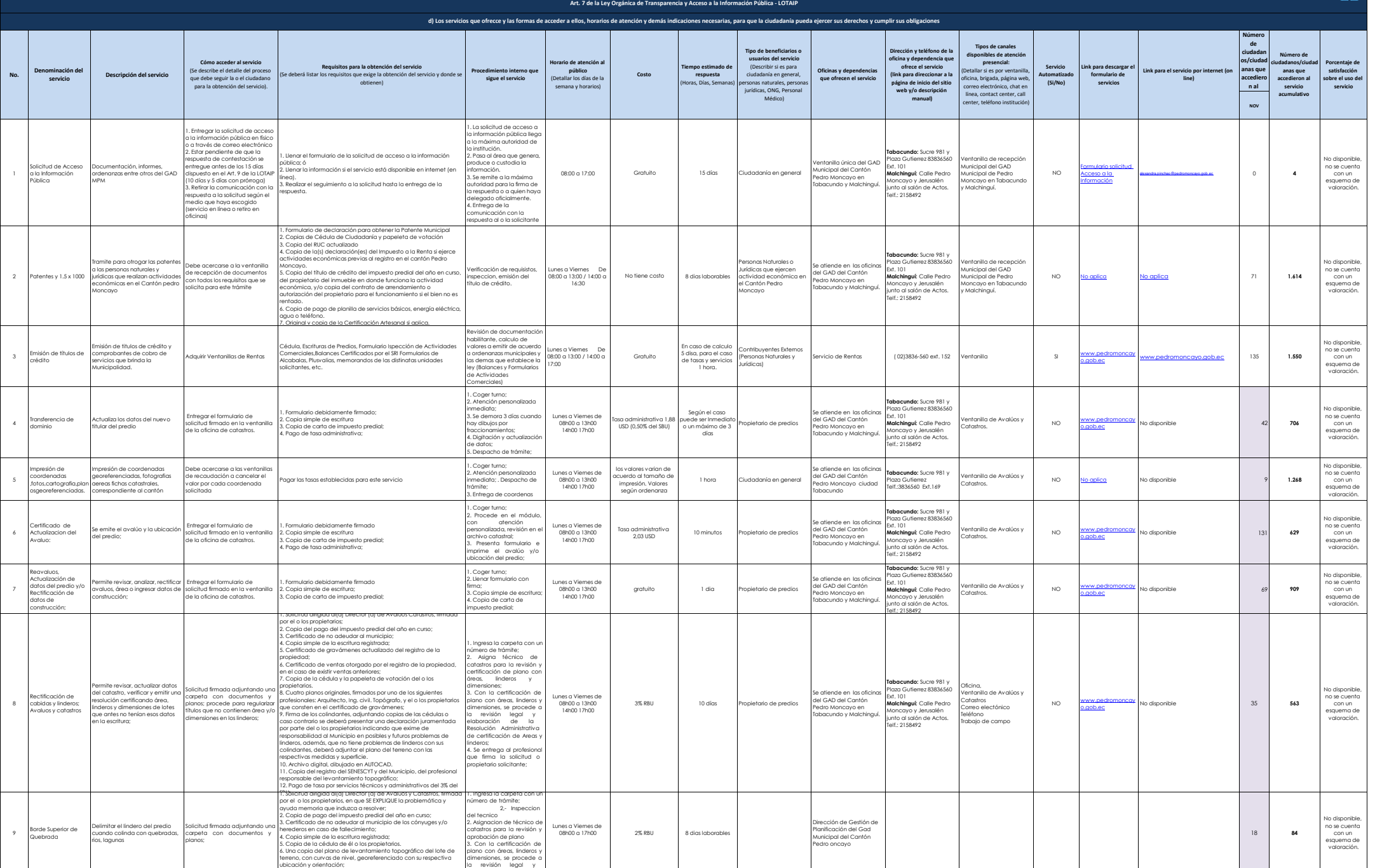

7. Archivo digital, dibujado en AUTOCAD.(plano georeferenciado)

elaboración de de

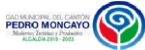

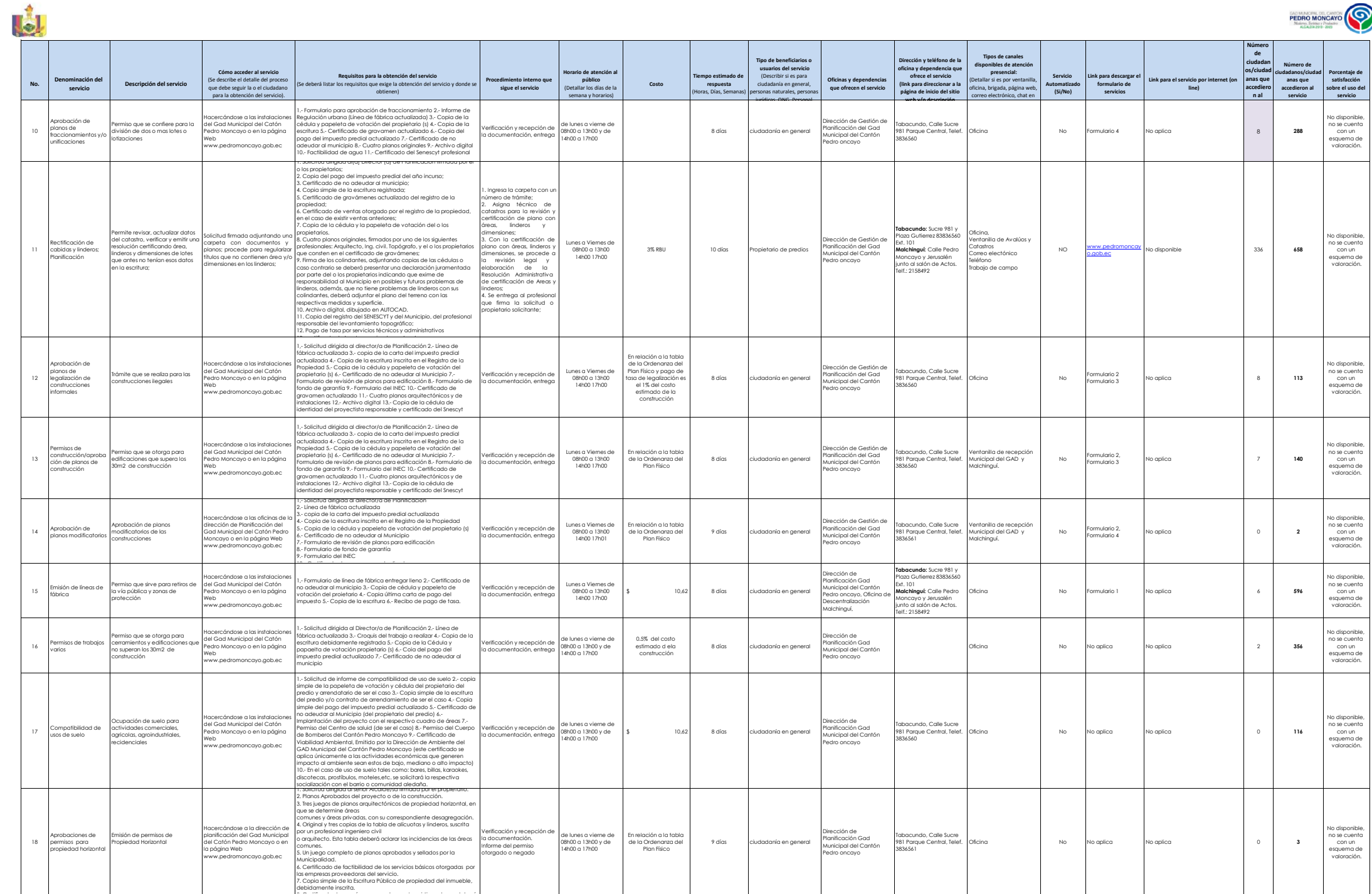

8. Certificado de gravámenes en el caso de existir ventas se deberá

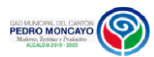

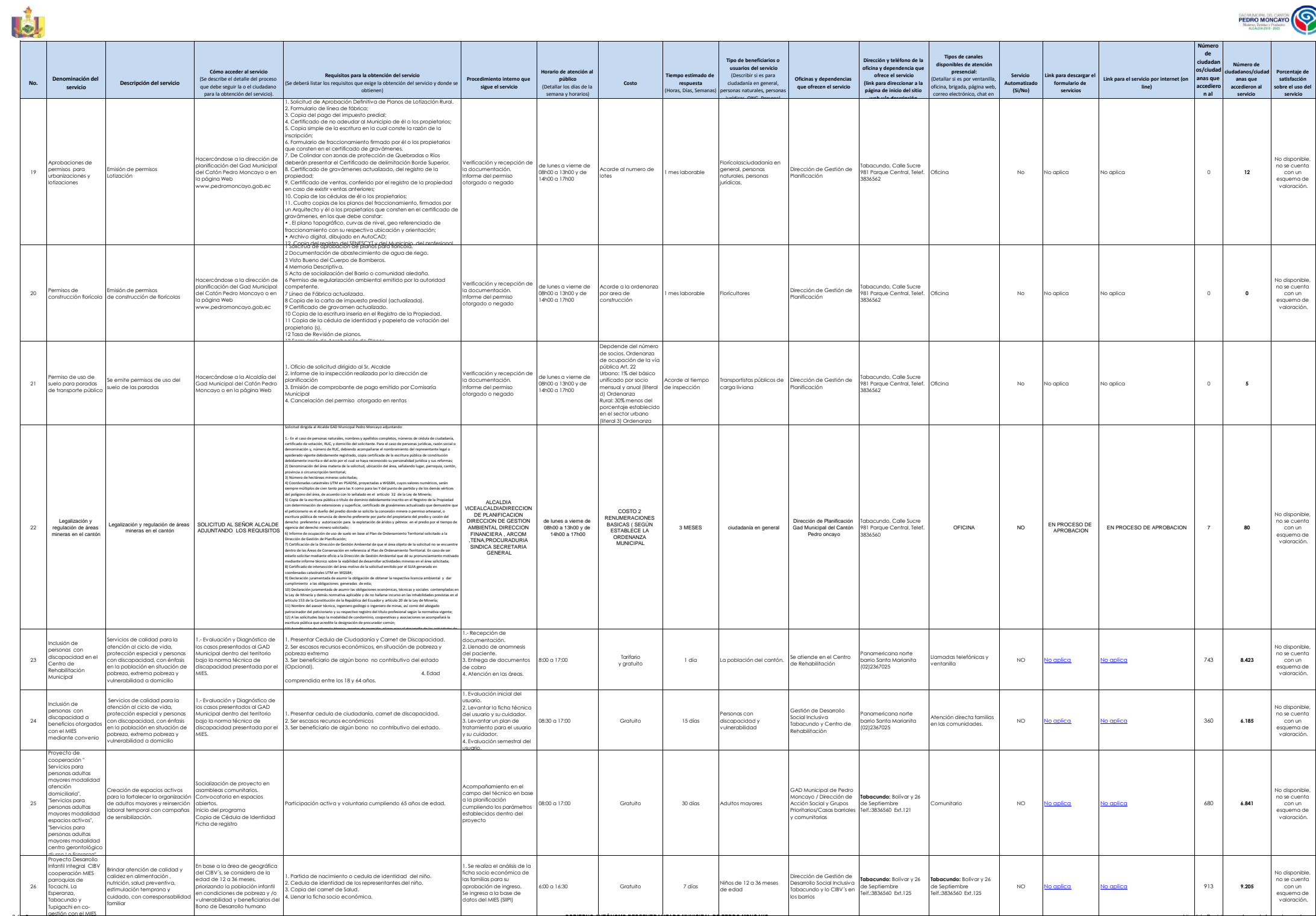

3 de 5 **Greenwire de 5 autonomo de 5 autonomo descentralizado municipal de Pedro Moncayo Literal de 2005 en 1990 en 1990 en 1990 en 1990 en 1990 en 1990 en 1990 en 1990 en 1990 en 1990 en 1990 en 1990 en 1990 en 1990 en 19** 

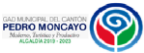

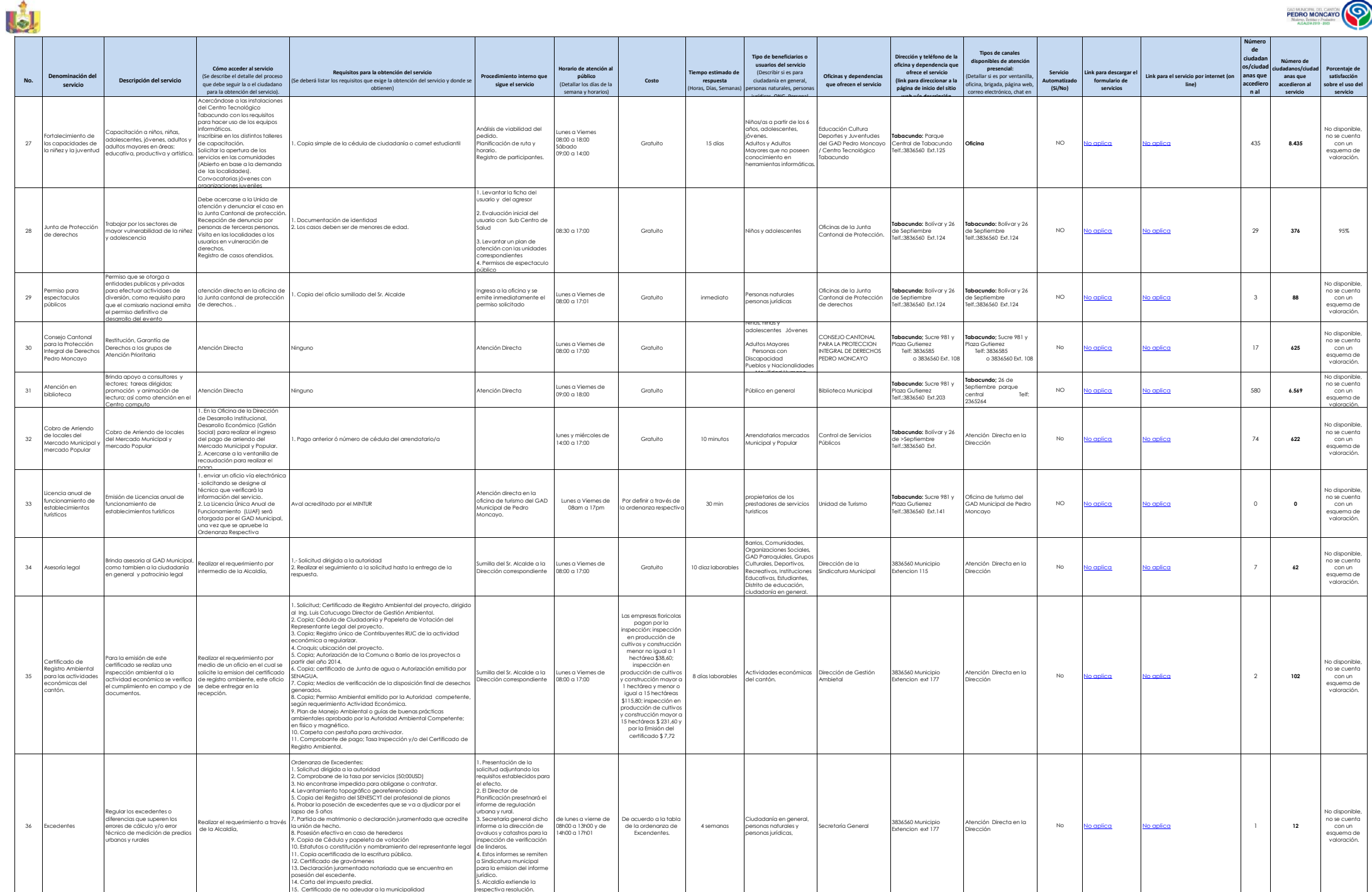

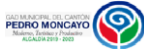

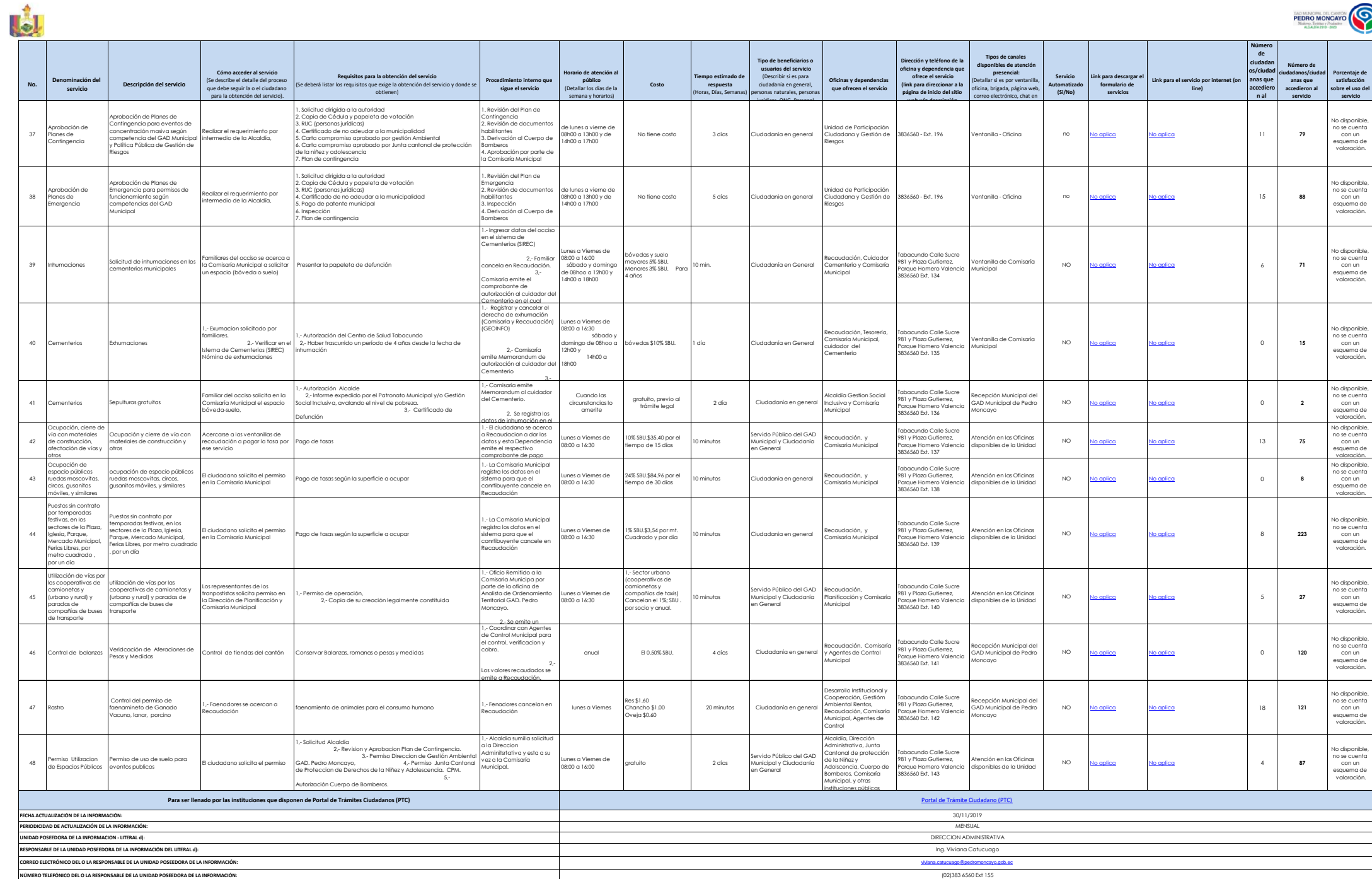